# **CheckBox**

# **Per quanto riguarda le CheckBox i dati elemento utilizzabili sono:**

- Nome Univoco Elemento
- Tipo elemento:
	- **checkbox→ generico**: Aggiunge una checkbox generica. **Stile:** generico,predefinito.
	- **checkbox→ ita-checkbox**: Aggiunge una checkbox. **Stile :** identico al generico.
- Label elemento
- Classe label
- Posizione label
- Larghezza label

### **Verrebbero disabilitati quindi:**

- Access key
- Testo alternativo
- Colonne elemento
- Classe elemento
- Caratteristiche input elemento:
	- Obbligatorio (Se la text utilizzata è un campo come NomeUtente o Password o comunque un campo richiesto)

#### **Attributi elemento più tutti quelli html possibili per una CheckBox:**

- **name** Nome : Se impostato è possibile dare un nome alla checkbox, che verrà utilizzato durante la gestione dell'applicativo
- **value** Valore : Se impostato è possibile assegnare un valore alla checkbox, che verrà utilizzato durante la gestione dell'applicativo
- **class:** Le possibili classi sono:
	- **ita-edit:** Se impostato è possibile impostare il nostro elemento modificabile.
	- **ita-readonly :** Se impostato è possibile definire il campo di sola lettura
	- **ita-checkbox:** Se impostato è possibile impostare l'elemento come una CheckBox (casella di spunta)
- **style (css)**:
	- **margin-left:px/%/auto:** Per definire la distanza dal margine sinistro.
	- **margin-right:px/%/auto:** Per definire la distanza dal margine destro.

# **Esempio:**

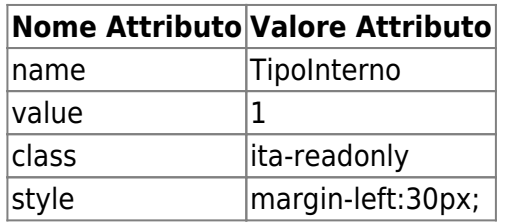

Per settare il valore di un checkbox va fatto Out::valore(idCampo, 1/0);

[Torna alla lista.](https://wiki.nuvolaitalsoft.it/doku.php?id=sviluppo:tipi_di_elementi#tipo_elemento) [Vai alla Lista Analitica](https://wiki.nuvolaitalsoft.it/doku.php?id=sviluppo:lista_analitica)

From: <https://wiki.nuvolaitalsoft.it/>- **wiki**

Permanent link: **<https://wiki.nuvolaitalsoft.it/doku.php?id=sviluppo:checkbox>**

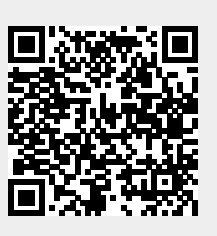

Last update: **2018/03/19 10:45**